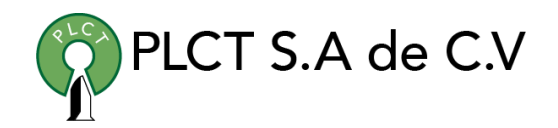

# **CURSO JQUERY**

#### **Descripción General**

Curso orientado a programadores y desarrolladores para que aprendan y construyan en jQuery, la librería mas popular y utilizada en JavaScript.

#### **Objetivo**

Que el estudiante aprenda a programar desde cero y aumente sus posibilidades laborales como programador o desarrollador.

#### **Información**

#### **Duración**

- 50 horas
- 5 dias de Lunes a Viernes
	- $\bullet$  9:00 a 11:00 horas

#### **Requisitos**

• Conocimientos básicos de HTML

[www.cursoslinux.com.mx](http://www.cursoslinux.com.mx/) ventas@plct.com.mx

PLCT S.A. de C.V. Tel.: 55 4522 7839 y 55 1800 7696

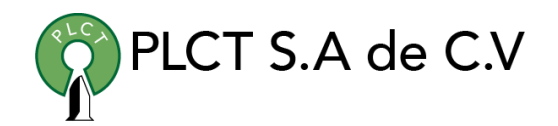

# Sección 1: Introducción a jQuery

1. jQuery - ¿Qué aprenderé?

#### Sección 2: Primeros pasos con jQuery

- 1. ¿Qué es jQuery y para qué sirve?
- 2. Integrar jQuery
- 3. Diferencias entre jQuery 1, 2 y 3 Que cambian en las diferentes versiones

#### Sección 3: Selectores

- 1. Selector de ID
- 2. Selectores de Clases
- 3. Seleccionar etiquetas
- 4. Selector de Atributo
- 5. Find y parent

# Sección 4: Eventos en jQuery

- 1. Eventos Mouse y Hover
- 2. Hover
- 3. Click y doble click
- 4. Blur y focus
- 5. Mouse move y más ejemplos

# Sección 5: Efectos, animaciones y mas

- 1. Trabajar con el DOM y los textos
- 2. Efectos en jQuery
- 3. Animaciones personalizadas
- 4. Callback en efectos

# Sección 6: Peticiones AJAX en jQuery

- 1. Load Ajax
- 2. Método Get AJAX
- 3. Método Post AJAX
- 4. Método \$.ajax

# Sección 7: Primeros pasos con jQuery UI

- 1. ¿Qué es jQuery UI y para qué sirve?
- 2. Incluir jQuery UI

# Sección 8: Interacciones

- 1. Draggable
- 2. Resizable
- 3. Selectable
- 4. Sortable
- 5. Droppable

[www.cursoslinux.com.mx](http://www.cursoslinux.com.mx/) ventas@plct.com.mx

PLCT S.A. de C.V. Tel.: 55 4522 7839 y 55 1800 7696

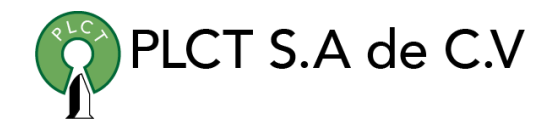

# Sección 9: Animaciones y efectos

1. Efectos de jQuery UI

# Sección 10: Plugins y Widgets

- 1. Tooltips
- 2. Cuadros de dialogo
- 3. Calendario
- 4. Tabs
- 5. Ejercicios jQuery

[www.cursoslinux.com.mx](http://www.cursoslinux.com.mx/) ventas@plct.com.mx

PLCT S.A. de C.V. Tel.: 55 4522 7839 y 55 1800 7696